## Table of contents

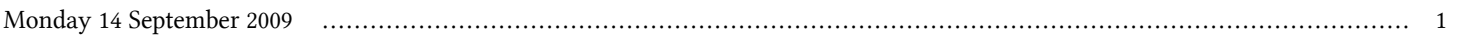

## **First Workshop on Open Source and Internet Technology for Scientific Environment: with case studies from Environmental Monitoring | (smr 2057)**

## **Monday 14 September 2009**

## **Laboratory: Networking of embedded systems - Computer Lab. (LB) (14:00-16:00)**

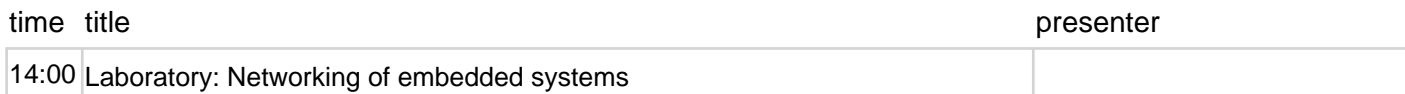

Page 1